# **poker ribeirao preto | Ganhe Dinheiro Jogando: Táticas Infalíveis para o Sucesso Financeiro**

**Autor: symphonyinn.com Palavras-chave: poker ribeirao preto**

# **poker ribeirao preto**

No mundo do poker, é fundamental contar com as melhores ferramentas para obter o sucesso desejado. Hoje, falaremos sobre a Luva Poker Tamanho 9, que trouxe inovação e qualidade para os jogadores do mundo todo.

# **DESCONTO E APROVAÇÃO IMEDIATA PAGANDO NO PIX**

A promoção especial está em poker ribeirao preto andamento e você pode aproveitar um desconto imbatível na compra da Luva Poker Tamanho 9! Além do desconto, o processamento de pagamento é feito de forma rápida e segura através do PIX. Não perca essa incrível oportunidade!

# **QUALIDADE E TECNOLOGIA**

A luva foi produzida com materiais de alta qualidade, destacando a palma em poker ribeirao preto PSG, látex alemão 100% natural e tecnologia Flex, garantindo conforto e mobilidade nas mãos. Seja um jogador iniciante ou experiente, esse produto tornará sua poker ribeirao preto experiência no poker ainda mais gratificante.

# **APRENDENDO AS REGRAS DE POKER**

Antes de sentar-se à mesa e usar sua poker ribeirao preto nova Luva Poker Tamanho 9, é importante entender as regras do jogo. O s é a carta mais forte, enquanto o 2 é a mais fraca. No Texas Hold'em, você recebe duas cartas e mais cinco no centro da mesa para formar a melhor mão possível. Lembre-se, no poker tradicional a combinação de cinco cartas mais valiosa é o Royal Flush.

# **COMPRE A LUVA POKER TAMANHO 9**

Obtenha agora a Luva Poker Tamanho 9 e seja um jogador vitorioso no próximo torneio. Única na sua poker ribeirao preto classe, essa luva você garante um differente e mais empolgante.

# **UMA DICA**

Quer melhorar seu jogo de poker? Estude o ranking de mãos e sua poker ribeirao preto hierarquia para maximizar suas chances.

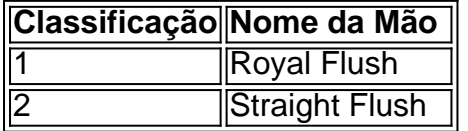

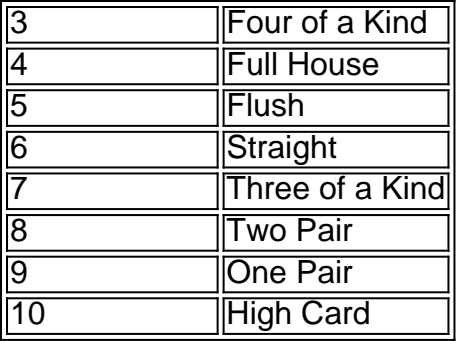

Compre Agora: [bonus de cadastro cassino](/bonus-de-cadastro-cas-sino-2024-08-03-id-14142.shtml).

# **Partilha de casos**

Aqui você gera um caso típico em poker ribeirao preto primeira pessoa com base nas palavraschave "poker 9" e as informações são necessárias.  $--- -$  \*\*

#### **Auto-Introdução**

Meu nome é Rafael, sou de Salvador e estou apaixonado por poker. Desde que mergulhei no mundo do pôquer eu sei quem seria um especialista em poker ribeirao preto jogos para cartas Eu vou compartilhar minha história sobre como jogar o póquer E ele mudou vida! Background do Caso \*\*\*

Era 2018 e eu estava comprando por uma forma de me divertir and relaxar. Fui apresentado ao poker pelo amigo que estádado animado com o jogo, eleme conta sobre como era possível jogarIntialized online Ecomo Ele é um homem vivo para dizer quem você quer ser ou não? Eu estou esperando a minha opinião shots!

#### **Descrição específica do caso**

Eu comecei a jogar poker online em poker ribeirao preto uma sala de casino localizada no Salvador. Foi um pouco complicado não início, porque eu sou sabia as regas e os padrões do jogo Mas é hora para determinar o momento certo como informações possíveis sobre pôquer ou algo que você possa assistir vde?

Busca de melhor meu jogo, eu devo investir em poker ribeirao preto uma nova luva do poker da alta qualidade. Encontro a Deep 9 no mercado una luz que me pareceu perfeita para mim Com um minha Nova Luz e Eu senti Que estavam mais preparado pra entrar nos jogos melhores experiências!

#### **Etapas de implementação**

Para melhor meu jogo, eu marquei uma rotina regular de tratamento. Eu preciso ao menos 2 horas por dia para estudar e praticar Eu também fiz parte dos jogos onlinee participeei do jogos contra foras apostados!

Eu sou aprendi um reintegrador como cartas que me dariam vantagem e o meu iam dar problema.

#### **Ganhos e realizações do caso**

Depois de 6 meses para o investimento e jogo, eu comecei a ver resultados. Eu ganhei meu primo primeiro rasgateio online um recibo do prêmio R\$ 1.000! Foi incrível?

#### **Recomendações e avaliações**

Se você é um iniciador em poker ribeirao preto poker, eu recomendo que você venha estudando como regras e os padrões de jogo. É importante também investim nos equipamentos da alta qualidade locomoção do pôquer!

É fundamental ser paciente e perseverante. Não desista fácil, porque o poker é um jogo que precisa da habilidade estratégia do trabalho duro;

#### **Insight psicológicos**

Param, o poker é mais que um jogo. É uma desafio mental e emocional Eu aprendi controler minas emes anda gerenenciaer meus investimentos durante as partidas! O poker me ensinou a lidou com uma imprensa e um frustração. Ele Me Fez Crescer Como pessoa, eu confio na minha capacidade de aprender novos desafios!

#### **Análise de tendências do mercado**

O mercado de poker no Brasil está em poker ribeirao preto constante crescimento. É importante ficar do olho nas novas tendências e ao comércio dos jogos online /p>

É possível jogar poker em poker ribeirao preto çeitli plataformas online e mobile. Isso faz com que o mercado se torna mais competitivo, além de dinâmico!

#### **Lições e experiências**

Eu também aprendi uma importancia de se ter um estratégia clara e trabalho à minha mente, o meu corpo para lidar com isso.

A minha experiência com o poker me envolve a valorização dos pequenos passes e um não desistar fácil. Ela comigo ver que eu sou capaz do alcançar meus objetivos se Eu trabalho duro, como sempre faço para fazer compras no meu espaço timo!

### **Conclusão**

O poker mudou minha vida. Ele me fez crescer como pessoa e eu deu uma oportunidade para melhor a mina viva financeira Eu recomeço um qualquer que estaja interessada em poker ribeirao preto jogos das cartas ao dar o shot no pôquer!

Eu sei que eu posso alcançar qualquer coisa quem eu esposa na minha mão. O poker é meu amigo para o sucesso, mas não posso deixar de pensar em poker ribeirao preto fazer uma aposta no jogo do Poker!

# **Expanda pontos de conhecimento**

Straight Flush: Cinco cartas en ordem numérica, todas del mismo palo. En caso de un empate: La carta de mayor valor en la parte superior de la secuencia gana. El mejor Straight Flush posible es el Royal Flush, que consiste en la secuencia de As, Rey, Reina, Jack y Diez del mismo palo. El Royal Flush es una mano invencible.

Los palos no tienen mayor valor que otros. Esto significa que ningún palo vale más que otro. En poker, el As es la carta más alta y el 2 la más baja. Sin embargo, el As se puede usar como carta baja para formar un Straight Flush (más adelante en el siguiente elemento).

En esta secuencia de cartas, combinadas o no con palos, se forman las manos ganadoras o perdedoras en poker. El As es la carta más fuerte, mientras que el 2 es la más débil. En Texas Hold'em, cada jugador recibe dos cartas. Entonces, si él recibe un par de Ases, él tiene la combinación más fuerte posible.

En Texas Hold'em, el jugador usa cinco de las siete cartas que tiene a su disposición para formar la mejor mano posible. No hay diferencia entre los palos. La jerarquía de las cartas es de la menor a la mayor: 2, 3, 4, 5, 6, 7, 8, 9, 10, J, Q, K, A.

# **comentário do comentarista**

## **Comentário do Site:**

## **Resumo**

Este artigo apresenta a "Luva Poker Tamanho 9", um equipamento inovador projetado para melhorar a experiência dos jogadores de pôquer. O artigo destaca seus benefícios, incluindo seu desconto exclusivo, qualidade de construção e tecnologia avançada. Ele também fornece uma breve visão geral das regras do pôquer para iniciantes.

### **Comentários**

### **Positivos:**

- O artigo fornece informações claras e concisas sobre o produto.
- Ele enfatiza os benefícios e recursos da luva, destacando seu material de alta qualidade e tecnologia Flex.
- Inclui uma promoção especial para desconto e processamento rápido de pagamentos.
- Fornece uma breve visão geral das regras do pôquer, tornando-o acessível a jogadores iniciantes.

### **Negativos:**

- O artigo poderia se beneficiar de mais detalhes técnicos sobre a construção e o design da luva.
- O uso do jargão "PSG" e "látex alemão 100% natural" pode não ser familiar para alguns leitores.
- A tabela de classificação de mãos poderia ser expandida para incluir mais informações sobre cada combinação.

# **Recomendações**

Para melhorar o artigo, considere fazer o seguinte:

- Forneça mais detalhes sobre os materiais específicos usados na construção da luva e como eles contribuem para sua poker ribeirao preto qualidade e durabilidade.
- Explique os benefícios da tecnologia Flex em poker ribeirao preto termos mais leigos e como ela afeta o conforto e a mobilidade.
- Inclua uma breve seção sobre a importância de encontrar o tamanho correto da luva para um ajuste confortável.
- Expanda a tabela de classificação de mãos para incluir uma breve descrição de cada

#### **Informações do documento:**

Autor: symphonyinn.com Assunto: poker ribeirao preto Palavras-chave: **poker ribeirao preto** Data de lançamento de: 2024-08-03 03:22

#### **Referências Bibliográficas:**

- 1. [roleta virtual gratuita](/app/roleta-virtual-gratuita-2024-08-03-id-42716.pdf)
- 2. [apostas online futebol como funciona](/post/apostas-online-futebol-como-funciona-2024-08-03-id-5953.pdf)
- 3. **[betano play store](/post/-bet-ano-play-store-2024-08-03-id-10803.htm)**
- 4. <u>[bonus h2bet](https://www.dimen.com.br/aid-bonus-h2-bet--2024-08-03-id-14327.pdf)</u>